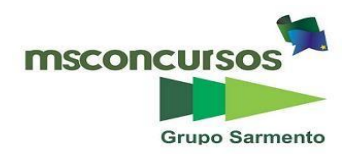

### **MUNICÍPIO DE PONTALINA, (GO).**

#### **EDITAL Nº 01/2022 – CONCURSO PÚBLICO – RETIFICADO.**

### **PROVA OBJETIVA.**

#### **CARGO: SECRETÁRIO(A) DE ESCOLA.**

#### **Leia atentamente as INSTRUÇÕES:**

**1.** Não será permitido ao candidato realizar as provas usando óculos escuros (exceto para correção visual, ou fotofobia, desde que informe no ato da inscrição), ou portando aparelhos eletrônicos (mesmo desligados), qualquer tipo de relógio, chaves, carteira, bolsa), acessórios que cubram o rosto, a cabeça, ou parte desta.

**2.** Será eliminado deste Concurso Público, o candidato que fizer uso do celular e/ou aparelho eletrônico, no local onde estiver ocorrendo o mesmo; o candidato cujo celular e/ou aparelho(s) eletrônico(s), mesmo desligado(s), emitir(em) qualquer som, durante a realização das provas. Durante todo o tempo em que permanecer no local, onde ocorrerá o Concurso Público, o candidato deverá manter o celular desligado, sendo permitido ativá-lo, somente após ultrapassar o portão de saída do prédio.

**3. Sob pena de ser eliminado deste Concurso Público,** o candidato poderá manter em cima da sua carteira apenas caneta esferográfica de tinta cor preta, ou azul, um documento de identificação, lanche (exceto líquido). **Outros pertences**, antes do início das provas, o candidato deverá acomodá-los **embaixo de sua cadeira**, sob sua guarda e responsabilidade.

**4.** Confira se a sua prova tem **40** questões, cada qual com **5 alternativas**, veja se o Cargo para o qual se inscreveu está correto.

**5.** Verifique se seus dados no cartão-resposta (nome, número de inscrição e o Cargo para o qual se inscreveu) estão corretos e **ASSINE** o mesmo.

**6.** Preencha toda a área do cartão-resposta correspondente à alternativa de sua escolha, com caneta esferográfica(tinta azul, ou preta), sem ultrapassar as bordas. As marcações duplas, rasuradas, ou marcadas diferentemente do modelo estabelecido no cartão-resposta, serão anuladas.

**7.** Observe as orientações apresentadas no cartão-resposta. O mesmo não será substituído, salvo se contiver erro de impressão.

**8.** Aguarde a autorização do fiscal para abrir o caderno de provas. Ao receber a ordem, confira-o com muita atenção. Nenhuma reclamação sobre o total de questões, ou falha de impressão, será aceita depois de iniciada a prova. Cabe apenas ao candidato a interpretação das questões, o fiscal não poderá fazer nenhuma interferência.

**9.** A Prova Objetiva terá duração máxima de 04 (quatro) horas, incluso o tempo destinado ao preenchimento do cartãoresposta.

**10.** O candidato poderá se retirar do local de realização das provas somente 1h (uma hora) após o seu início, levando o caderno de provas.

**11.** Ao terminar sua prova, o candidato deverá entregar ao fiscal de sala o cartão-resposta preenchido, assinado e retirarse do recinto, onde está ocorrendo a mesma, não lhe sendo mais permitido o uso do banheiro e bebedouro.

**12.** Os 3 (três) candidatos, que terminarem a prova por último, deverão permanecer na sala, só poderão sair juntos, após o fechamento do envelope, contendo os cartões-respostas dos candidatos presentes e ausentes, assinarem no referido envelope, atestando que este foi devidamente lacrado.

#### **BOA PROVA!**

## **PORTUGUÊS.**

**Leia o texto para responder às próximas três questões.**

**Mico-Leão-Dourado.**

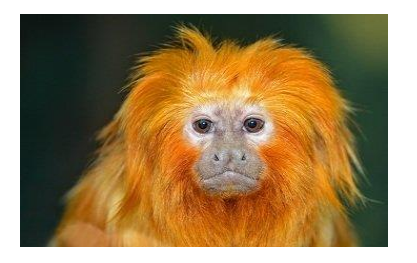

**Mico-Leão-Dourado é um mamífero que vive exclusivamente na Mata Atlântica. Animal ameaçado de extinção há muito tempo por causa da destruição do seu habitat, sua sobrevivência se deve aos projetos e unidades de conservação.**

**A principal causa da vulnerabilidade e do risco de extinção do mico-leão-dourado é a fragmentação do seu habitat. Historicamente a Mata Atlântica vem sendo explorada e destruída desde a época da colonização do Brasil.**

**É um símbolo da luta pela conservação da biodiversidade no mundo todo, os esforços pela espécie começaram nos anos 1970 quando sua situação era muito crítica.**

*Espécie Ameaçada de Extinção:*

**As atividades agropecuárias e extrativistas, juntamente com a ocupação e crescimento desordenado das zonas costeiras da Mata Atlântica, quase exterminaram esse mamífero de pelagem dourada. Além disso, o tráfico de animais também é considerado um dos fatores que contribuem com esta situação.**

**A maioria dos micos-leões-dourados são encontrados atualmente dentro de áreas de proteção ambiental. Estão presentes na Reserva Biológica (Rébio) de Poço das Antas, no Município de Silva Jardim, que foi criada em 1974 e na Rébio União, criada em 1998, no Município de Rio das Ostras, ambas no Rio de Janeiro.**

**Nos últimos trinta anos aumentou o número de animais na natureza, hoje há cerca de 1000 indivíduos distribuídos em fragmentos do seu habitat natural, mas ainda não o suficiente para retirá-lo da lista de animais ameaçados**

*Habitat: O mico-leão-dourado é endêmico da Mata Atlântica, ou seja, é encontrado exclusivamente nesse bioma. Originalmente distribuído do Rio de Janeiro até o Espírito Santo, hoje distribui-se por fragmentos florestais na Bacia do Rio São João, localizados em alguns Municípios do Rio de Janeiro.*

**Vive nas regiões de baixada costeira, ocorrendo até os 500 metros de altitude. Os micos-leões-dourados habitam tanto matas primárias (nativas) como matas secundárias (alteradas pela ação humana).**

**No entanto, o animal mesmo sendo pequeno ocupa grandes áreas da floresta, cada grupo (de quatro a oito indivíduos), precisa de cerca de 110 hectares para viver.**

**Isso significa que a fragmentação do habitat gera isolamento dos grupos o que é prejudicial do ponto de vista genético, aumentando a sua vulnerabilidade à extinção.**

**[\(https://www.todamateria.com.br/mico-leao-dourado/](https://www.todamateria.com.br/mico-leao-dourado/) - adaptado).**

### **01. De acordo com o texto, assinale a alternativa incorreta.**

a) O mico-leão-dourado é endêmico da Mata Atlântica, ou seja, é encontrado exclusivamente nesse bioma.

b) O mico-leão-dourado mesmo sendo pequeno ocupa grandes áreas da floresta, cada grupo (de quatro a oito indivíduos), precisa de cerca de 110 hectares para viver.

c) O mico-leão-dourado está ameaçado de extinção há muito tempo, por causa da destruição do seu habitat, sua sobrevivência se deve aos projetos e unidades de conservação.

d) Nos últimos trinta anos diminuiu o número de destes animais na natureza, hoje há apenas cerca de 100 indivíduos distribuídos em fragmentos do seu habitat natural.

e) As atividades agropecuárias e extrativistas, juntamente com a ocupação e crescimento desordenado das zonas costeiras da Mata Atlântica, quase exterminaram o mico-leão-dourado de pelagem dourada. Além disso, o tráfico de animais também é considerado um dos fatores que contribuem com esta situação.

### **02. Em se tratando de encontros vocálicos, as palavras do texto (sobrevivência, espécie, município, indivíduos) são respectivamente:**

a) Hiato, ditongo, ditongo, ditongo.

- b) Ditongo, ditongo, ditongo, ditongo.
- c) Ditongo, ditongo, hiato, hiato.
- d) Hiato, hiato, ditongo, ditongo.
- e) Hiato, hiato, hiato, hiato.

**03. No período "Nos últimos trinta anos aumentou o número de animais na natureza, hoje há cerca de 1000 indivíduos distribuídos em fragmentos do seu habitat natural, mas ainda não o suficiente para retirá-lo da lista de animais ameaçados", a oração grifada é:**

#### a) Coordenada assindética.

- b) Coordenada sindética explicativa.
- c) Coordenada sindética adversativa.
- d) Coordenada sindética conclusiva.
- e) Coordenada sindética alternativa.

#### **04. Em se tratando da correta ortografia, coloque (V) verdadeiro ou (F) falso e assinale a alternativa correta. ( ) A princípio, pensava-se que a Terra era o centro do universo.**

- **( ) A poesia é, em princípio, a arte de escrever em versos.**
- **( ) Há muito tempo, os dinossauros foram extintos.**
- **( ) O supermercado mais próximo fica a dez minutos daqui.**
- a)  $V V V F$ .
- b)  $V V F V$ .
- c)  $V F V V$ .
- d)  $F V V V$ .
- e)  $V V V V$ .

### **05. Marque a alternativa onde temos apenas contos de Clarice Lispector.**

- a) Perto do Coração Selvagem, O Lustre, A Cidade Sitiada.
- b) A Paixão Segundo G.H., A Hora da Estrela, Laços de Família.
- **c)** Laços de Família, A Legião Estrangeira, Felicidade Clandestina.
- d) Água Viva, A Hora da Estrela, Feliz Aniversário.
- e) Olhai os Lírios do Campo, Jubiabá, São Bernardo.

**06. Quanto à formação das palavras, marque a alternativa, onde temos uma derivação por prefixação.**

- a) Supersônico.
- b) Felizmente.
- c) Desalmado.
- d) Enegrecer.
- e) Dentista.

07. Quanto aos termos acessórios da oração, assinale (V) verdadeiro ou (F) falso e marque a alternativa correta. **( ) O adjunto adnominal pode ser expresso pelos adjetivos, pelos artigos, pelos pronomes adjetivos, pelos numerais, pelas locuções, ou expressões adjetivas.**

**( ) O adjunto adverbial é expresso pelos advérbios; pelas locuções, ou expressões adverbiais.**

**( ) O núcleo do aposto é um substantivo, ou um pronome substantivo.**

**( ) O aposto pode preceder o termo a que se refere, o qual, às vezes, está elíptico.**

**( ) O aposto, às vezes, refere-se a toda uma oração.**

a)  $V - V - F - F - V$ .

b)  $F - F - V - V - V$ .

- c)  $V V V V F$ .
- d)  $V V V V V$ .
- e)  $F V V V F$ .

**08. Quanto à concordância verbal, assinale (V) verdadeiro ou (F) falso e marque a alternativa correta.**

() O verbo vai para o plural quando os elementos do sujeito composto estão ligados por uma das expressões **correlativas não só...mas também, não só como também, tanto...como, etc.**

() Quando o sujeito composto vem resumido por um dos pronomes tudo, nada, ninguém, etc., o verbo concorda, **no plural, com o pronome resumidor.**

() O verbo concorda no plural quando os núcleos do sujeito designam a mesma pessoa, ou o mesmo ser.

() O verbo concordará no plural se os infinitivos forem determinados pelo artigo, ou exprimirem ideias opostas; **caso contrário, tanto é lícito usar o verbo no singular como no plural.**

**( ) O verbo concorda no singular com o sujeito coletivo no singular.**

a)  $F - V - V - V - F$ .

b)  $V - F - F - V - V$ .

- c) V F V F V.
- d)  $V V V V V$ .

e) V – V – F – V – F.

**09. Sobre o correto uso, ou não do hífen, marque a alternativa incorreta.**

a) Auto-estrada / anti-religioso / extra-regular.

b) Anti-higiênico / circum-hospitalar / pré-história.

c) Super-homem / desumano / auto-observação.

- d) Coobrigação / circum-escolar / hiper-requintada.
- e) Ex-presidente / pré-natal / minissaia.

### **10. Quanto à colocação dos pronomes átonos, marque a alternativa incorreta.**

- a) O combate demorou-se.
- b) Por que afliges-te tanto?
- c) Ela chegou e perguntou-me logo pelo filho.
- d) Estudam ou divertem-se?
- e) Não me recuses este favor.

## **MATEMÁTICA.**

**11. Tendo como base os conjuntos numéricos, julgue as afirmações e marque a devida.**

**I- (Z** ⊂ **Q), o conjunto dos números inteiros (Z) é um subconjunto dos números racionais (Q).** 

**II- (Q** ⊂ **R), o conjunto dos números racionais (Q) é um subconjunto dos números reais (R).**

**III- (N** ⊂ **Z), o conjunto dos números naturais (N) é um subconjunto dos números inteiros (Z).** 

a) Somente I está correta.

b) Somente I e II estão corretas.

c) Somente I e III estão corretas.

d) Somente II e III estão corretas.

e) Todas estão corretas.

**12. Sabendo-se que as inequações são expressões matemáticas que utilizam sinais de desigualdade como, maior que, menor que, maior ou igual, menor ou igual e diferente. Diante disso o valor que satisfaz a seguinte inequação é x² – 4x ≥ 0 é:**

a)  $S = {x ∈ R / x ≤ 0}$  ou  $x ≥ 4}.$ b) S = { $x \in R / x \ge 0$  ou  $x \le 4$  }. c)  $S = \{x \in R / x < 0 x > 4\}.$ d)  $S = {x \in R / x \le 0 \text{ ou } x \ge -4}.$ e)  $S = {x ∈ R / x ≥ 0}$  ou  $x ≤ - 4}$ .

**13. Por definição temos que a função logarítmica de base** *a* **é definida como f (x) = log***<sup>a</sup>* **x, com** *a* **real, positivo e** *a* **≠ 1. Diante disso temos que o domínio da função f(x) = log5(4-2x) é:**

- a)  $\{x \in R / x \ge 2\}$ .
- b)  $\{x \in \mathbb{R} / x > 2\}$ .

c)  $\{x \in R / x < 2\}$ .

- d)  $\{x \in R / x < -2\}$ .
- e)  $\{x \in R / x > -2\}$ .

**14. Ao estudarmos sistemas lineares, nos deparamos com as seguintes classificações: Sistema possível e determinado (SPD); Sistema possível e indeterminado (SPI) e Sistema impossível (SI). Com base nessas classificações, assinale a única alternativa que esteja correta.**

a) Sistema possível e determinado (SPD), possui infinitas soluções.

b) Sistema possível e indeterminado (SPI), possui apenas uma solução.

c) Sistema impossível (SI), possui infinitas soluções.

d) Sistema possível e indeterminado (SPI), as soluções possíveis são infinitas.

e) Sistema impossível (SI) possui uma única solução.

**15. Na Matemática a matriz é uma maneira de representar dados dividindo-os em linhas e colunas. Representa**se a matriz  $A_{ii}$ , neste caso, tem-se i linhas e j colunas. Sendo assim observa-se que uma matriz  $A_{ii}$  de ordem **3x3, ou seja, uma matriz que contém 3 linhas e três colunas. Sendo essa matriz que possui a seguinte lei de**  formação  $A_{ij} = -i - j$ . Então o resultado do produto da diagonal principal dessa matriz é:

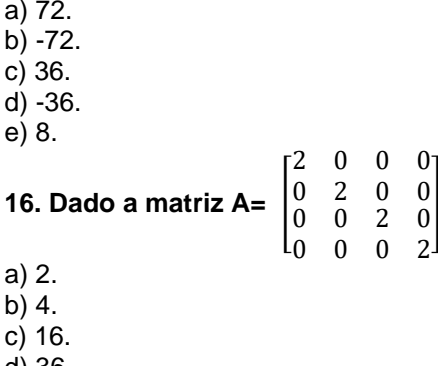

d) 36.

e) 64.

] **o determinante de A é:**

**17. Em uma família de 3 irmãos, cuja idade deles são 11, 15 e 25 anos. O mais novo aprendeu um dia desses o conceito de desvio na escola. Chegando em casa ele decide calcular o desvio relacionado à idade dos três. Pergunta-se qual o valor da soma do desvio das idades?**

- a) 17.
- b) 0.
- c) -8.

d) -6.

e) -2.

#### **18. Quantos anagramas é possível formar com a palavra PONTALINA?**

- a) 362880.
- b) 246720.
- c) 181440.
- d) 90720.
- e) 45360.

**19. Ao estudarmos progressões, dentre várias, encontramos a Progressão Aritmética e a Progressão Geometria, em que podem ser classificas conforme a razão que elas possuem. É importante observar que é possível calcular a soma de diversos termos, tanto da progressão aritmética quando da progressão geometria. Diante do exposto, observe a progressão (2, 4, 8, 16, 32, ...) logo a soma dos 10 primeiros termos dessa progressão é:**

- a) 1024.
- b) 1023.
- c) 2046.
- d) 2048.
- e) 2056.

**20. Sabendo-se que números complexos são o conjunto de números formados por uma parte real e uma parte imaginária, em que a parte imaginária corresponde à raiz de um número negativo. Sendo A um número complexo, qual é o produto de A= 3 + 2i por seu conjugado?**

a) 2.

b) 3.

c) 5.

d) 6.

e) 13.

### **HISTÓRIA E GEOGRAFIA DO MUNICÍPIO.**

**21. A Microrregião do Meia Ponte, onde se localiza Pontalina, é uma das microrregiões do Estado Brasileiro de Goiás, pertencente à mesorregião do \_\_\_\_\_\_\_\_\_\_\_\_\_\_\_\_\_\_\_\_\_\_\_.**

**Escolha a alternativa que complete a lacuna.**

- a) Norte
- b) Centro
- c) Nordeste
- d) Sul Goiano
- e) Noroeste

**22. O relevo do Município é \_\_\_\_\_\_\_\_\_\_\_\_\_\_\_\_\_\_\_. Não há picos muito altos sendo que o maior elevado não ultrapassa 300 metros. Principais Morros: Morro dos Dois Irmãos e Morro do Sapato. Principais Serras: Serra de São Bento e Serra da Boa Vista.**

## **Escolha a alternativa que complete a lacuna.**

- a) uma planície
- b) muito acidentado
- c) uma planície com muitos morros
- d) completamente plano
- e) cheio de montanhas semelhantes à Região Andina

**23. Pelo Decreto-lei Estadual n.º 1.233, de 31/10/1938, o Município de Santa Rita do Pontal passou a denominarse Pontalina. No quadro fixado para vigorar no período de 1944-1948, o Município de Pontalina é constituído do distrito sede. Pela Lei Municipal n.º 7, de 11/11/1948, é criado o distrito de \_\_\_\_\_\_\_\_\_\_\_\_\_\_\_\_ (ex-povoado) e anexado ao Município de Pontalina.**

**Em divisão territorial vigente em 01/07/1950, o Município é constituído de 2 distritos: Pontalina e \_\_\_\_\_\_\_\_\_\_\_\_\_.** 

**Pela Lei Estadual n.º 732, de 17/06/1953, é desmembrado do Município de Pontalina o distrito de \_\_\_\_\_\_\_\_\_\_\_\_\_\_\_\_\_. Elevado à categoria de município.**

**Escolha a alternativa que complete as lacunas.** a) Vicentinópolis.

b) Aloândia.

c) Morrinhos.

d) Porangatu.

e) Caldas Novas.

**24. Pela Lei Municipal n.º 112, de 25/02/1964 é criado o distrito de \_\_\_\_\_\_\_\_\_\_\_\_\_\_\_\_\_\_\_ e anexado ao Município de Pontalina. Em divisão territorial datada de 01/01/1979, o Município é constituído de 2 distritos: Pontalina e** 

**\_\_\_\_\_\_\_\_\_\_\_\_\_\_\_\_\_\_\_. Pela Lei Estadual n.º 3.346, de 10/06/1980, é desmembrado do município de Pontalina o distrito de \_\_\_\_\_\_\_\_\_\_\_\_\_\_\_\_. Elevado à categoria de município.**

## **Escolha a alternativa que complete a lacuna:**

a) Aloândia

b) Morrinhos

c) Caldas Novas

d) Vicentinópolis

e) Iporá

**25. Em 03 de maio de 1841, registrou-se a doação de 200 alqueires goianos de terras à Igreja \_\_\_\_\_\_\_\_\_\_\_\_\_\_\_\_\_\_\_\_\_\_\_\_\_, para a formação do patrimônio, procedendo-se à demarcação dos lotes urbanos e construindo-se uma modesta capela e a casa do vigário. O povoado, ou arraial nascente, recebeu a denominação de \_\_\_\_\_\_\_\_\_\_\_\_\_\_ do Pontal, em homenagem à padroeira local e à Região de Pontal.**

**Escolha a alternativa que complete a lacuna.**

- a) Santa Barbara de Cássia / Santa Barbara
- b) Nossa Senhora da Conceição / Santa Rita

c) Santa Rita de Cássia / Santa Rita

d) Nossa Senhora do Rosário / Santa Rita

e) Santa Teresa de Cássia / Santa Rita

# **INFORMÁTICA.**

**26. Utilizando um computador com o Sistema Operacional Windows 10, em sua configuração padrão e idioma Português (Brasil), um usuário administrador deseja formatar e alterar as partições de um dispositivo de armazenamento conectado ao sistema. Para isso ele deve acessar:**

- a) Gerenciador de Tarefas.
- b) Gerenciamento de Disco.

c) Gerenciador de Dispositivos.

d) Desfragmentar e Otimizar Unidades.

e) Segurança do Windows.

#### **27. Sobre o uso de correio eletrônico e os processos relacionados à anexação de arquivos, assinale a alternativa correta.**

a) Apenas arquivos de texto simples são aceitos como anexo em e-mails, portanto, é sempre seguro baixar e visualizar arquivos anexados em um e-mail independente do remetente da mensagem.

b) Nem todos os provedores de e-mail realizam verificação de arquivos anexados, por isso é recomendado apenas baixar, ou utilizar arquivos em anexo de remetentes conhecidos, ou confiáveis, a fim de evitar malwares e arquivos maliciosos.

c) Qualquer protocolo utilizado por provedores de e-mail garante que mensagens enviadas, bem como arquivos em anexo, são encriptados com Criptografia de Chave Pública, permitindo que arquivos sensíveis, ou confidenciais, permaneçam sempre seguros ao serem enviados por e-mail.

d) De acordo com os protocolos de e-mail, ao receber uma mensagem com anexo, o destinatário precisa solicitar acesso ao conteúdo, sempre que precisar baixar, ou visualizar o arquivo anexado, que será reenviado mediante a confirmação do remetente.

e) Por padrão não é possível anexar arquivos em uma troca de correios eletrônicos, apenas alguns provedores de email conseguem fornecer essa funcionalidade ao combinar recursos de armazenamento em nuvem e distribuição de email.

### **28. No aplicativo para computadores Microsoft Word 2016, em sua configuração padrão, quando não especificado, o formato de arquivo ao criar um documento de texto é:**

a) OpenDocument Text (.odt)

- b) HyperText Markup Language (.html).
- c) Arquivo de texto plano (.txt).
- d) Portable Document Format (.pdf).

e) Office Open XML Document (.docx).

**29. Assinale a alternativa que apresenta, corretamente, os termos para preencher as lacunas da seguinte afirmação: "Quando um usuário está acessando a internet, o(a) \_\_\_\_\_\_\_ utiliza um endereço padronizado**  **chamado \_\_\_\_\_\_\_ para realizar requisições e buscar arquivos como páginas HTML em um servidor conectado na rede".**

- a) Navegador de Internet; URL (Uniform Resource Locator).
- b) Servidor Hóspede; HTTP (Hypertext Transfer Protocol).
- c) Rede Local; FTP (File Transfer Protocol).
- d) Gerenciador de Disco; Endereço MAC (Media Access Control).
- e) Sistema Operacional; Firewall.

**30. O proprietário de uma empresa deseja realçar as informações sobre gastos mensais contidas em uma planilha eletrônica, para isso ele gostaria que a cor das células fossem alteradas de acordo com seu conteúdo. No aplicativo Microsoft Excel 2016, configurado no idioma Portguês (Brasil), qual o nome da funcionalidade que o proprietário deseja aplicar?**

- a) Proteger Intervalo.
- b) Tabela Dinâmica.
- c) Formatação Condicional.
- d) Mesclar Células.
- e) Inserir Gráfico.

### **CONHECIMENTOS ESPECÍFICOS.**

#### **31. Assinale a alternativa em que a flexão de número está de acordo com a norma-padrão da Língua Portuguesa nos substantivos.**

- a) Abdômen abdômenes.
- b) Cânon cânons.
- c) Lápis lapises.
- d) Tórax tóraxes.
- e) Mal mals.

### **32. Assinale a alternativa em que o uso do hífen está adequado em todos os termos.**

- a) Pára-quedas; ultra-elegante; supra-sumo; pre-estabelecido.
- b) Semi-reta; auto-análise; mal-educado; recém-casado.
- c) Tenente-coronel; extra-regimental; anti-aéreo; vice-reitor.
- d) Água-marinha; bel-prazer; luso-brasileiro; pan-americano.
- e) Pré-escolar; supra-auricular; neo-ortodoxo; pro-cônsul.

### **33. Assinale a alternativa em que todos os vocábulos estão acentuados de acordo com a mesma regra de acentuação gráfica.**

- a) Alguém parabéns alúmen cânon.
- b) Júri lápis íris bônus.
- c) Pé jacaré paletó sós.
- d) Boíuna baíuca cauíra heroína.
- e) Cajá convém âmbar fórceps.

### **34. Assinale a alternativa em que o uso da crase está inadequado de acordo com a norma-padrão da Língua Portuguesa.**

- a) Refiro-me às tais meninas que estão na festa.
- b) O ônibus chegou à estação às 22 horas.
- c) O aluno atribuiu a nota baixa à má sorte.
- d) As meninas retornaram à piscina.
- e) Lauro parecia entregue à tristes caminhos.

#### **35. Assinale a alternativa em que o artigo determina corretamente o gênero do substantivo.**

- a) A herpes.
- b) A pernoite.
- c) A matinê.
- d) O gênese.
- e) O omoplata.

### **36. No Excel 2016, qual tecla de atalho é utilizada para ativar a filtragem das células selecionadas?**

a) CTRL + SHIFT + L b) CTRL + L c) CTRL + SHIFT + T d)  $SHIFT + G$ e) CTRL + SHIFT + F

**37. Assinale a alternativa que no Windows 10 corresponde a função que por padrão, roda todos os programas** 

**com privilégios limitados, sem permissão de escrita nas pastas globais do sistema e em chaves globais do registro. Se o usuário baixar e executar um keylogger, ou malware qualquer, por exemplo, ele não será instalado no sistema de forma a afetar arquivos do Windows, ou outras contas de usuários, apenas aquela local. Quando um programa precisa de permissão (por exemplo, um instalador) ele deve ser executado com direitos administrativos, aí vem a confirmação num ambiente isolado, fora do desktop "comum".** 

- a) Bitlocker.
- b) Controle de Conta de Usuário.
- c) Central de Ações.
- d) Explorador de arquivos.
- e) Acesso Rápido.

**38. Qual função do Word 2016, localizada na aba layout, permite que quando uma palavra fica sem espaço, o próprio Word, normalmente, a move para a próxima linha?**

- a) Quebras.
- b) Controlar alterações.
- c) Contagem de Palavras.
- d) Números de Linhas.
- e) Hifenização.

**39. Assinale a alternativa que corresponde a um software que é utilizado, criado para verificação em dois passos, sendo ideal para aumentar a segurança das contas dos usuários, tais como e-mail, sistema de webconferência, entre outros?**

- a) Bitlocker.
- b) Antivirus.
- c) Microsoft Authenticator.
- d) Firewall.
- e) Worm.

### **40. Acerca do Windows 10 é incorreto afirmar:**

a) Enquanto os arquivos estiverem armazenados na Lixeira do sistema, continuam a ocupar espaço em disco.

b) Na barra de tarefas, é possível fixar o atalho de um programa, permitindo que ele seja aberto com apenas um clique. c) O atalho Ctrl+Shift+Esc abre diretamente o Gerenciador de Tarefas.

d) Todas as exclusões usando a tecla CTRL serão permanentes, ou seja, o arquivo não será armazenado na lixeira.

e) O aplicativo Desfragmentador de Discos pode ser utilizado para organizar os arquivos no disco rígido, otimizando a sua leitura e gravação.

### **RASCUNHO.**